Министерство науки и высшего образования Российской Федерации федеральное государственное бюджетное образовательное учреждение высшего образования «Санкт-Петербургский государственный университет промышленных технологий и дизайна» (СПбГУПТД)

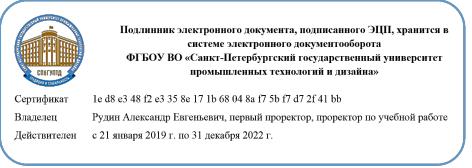

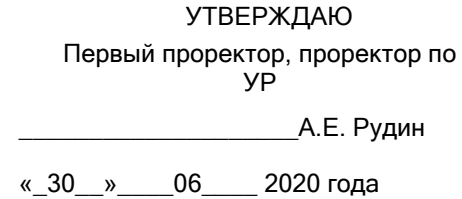

# **Рабочая программа дисциплины**

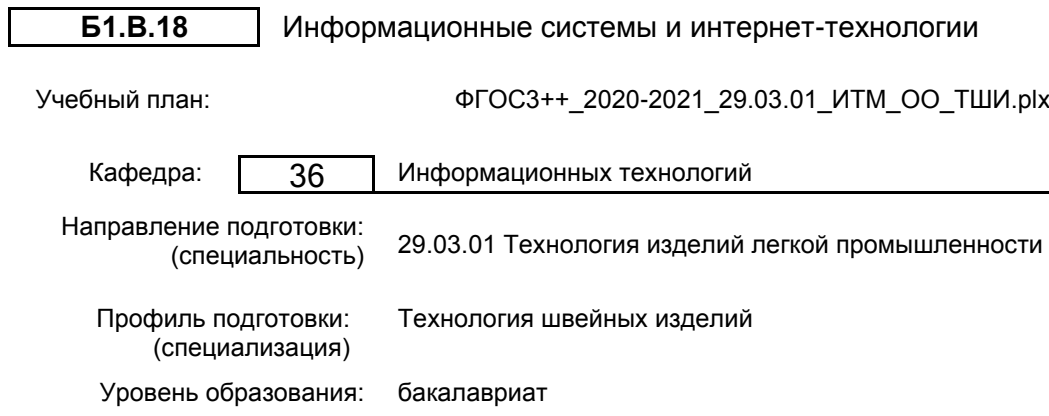

# **План учебного процесса**

Форма обучения: очная

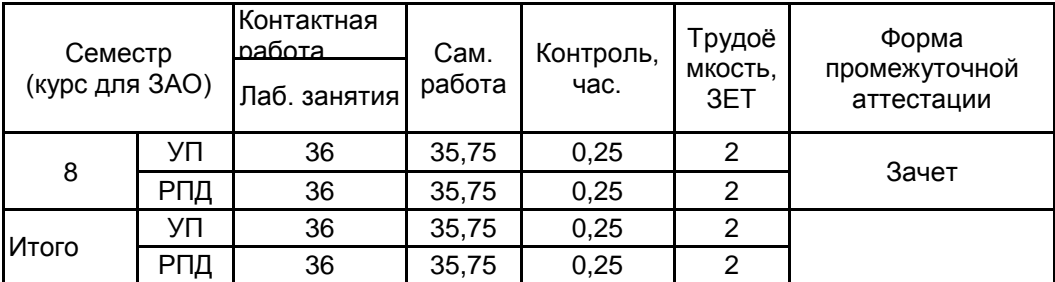

Санкт-Петербург 2020

Рабочая программа дисциплины составлена в соответствии с федеральным государственным образовательным стандартом высшего образования по направлению подготовки 29.03.01 Технология изделий легкой промышленности, утверждённым приказом Министерства образования и науки Российской Федерации от 19.09.2017 г. № 938

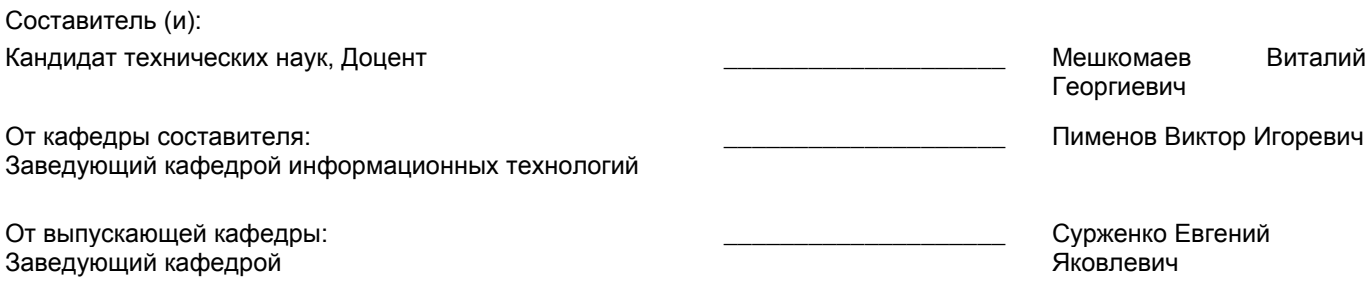

Методический отдел: Макаренко С.В.

 $\_$  ,  $\_$  ,  $\_$  ,  $\_$  ,  $\_$  ,  $\_$  ,  $\_$  ,  $\_$  ,  $\_$  ,  $\_$  ,  $\_$  ,  $\_$  ,  $\_$  ,  $\_$  ,  $\_$  ,  $\_$  ,  $\_$  ,  $\_$  ,  $\_$  ,  $\_$  ,  $\_$  ,  $\_$  ,  $\_$  ,  $\_$  ,  $\_$  ,  $\_$  ,  $\_$  ,  $\_$  ,  $\_$  ,  $\_$  ,  $\_$  ,  $\_$  ,  $\_$  ,  $\_$  ,  $\_$  ,  $\_$  ,  $\_$  ,

#### **1 ВВЕДЕНИЕ К РАБОЧЕЙ ПРОГРАММЕ ДИСЦИПЛИНЫ**

**1.1 Цель дисциплины:** формирование у студентов базовой системы знаний и практических навыков в области интернет-технологий и их применение в создании и использовании современных информационных систем.

#### **1.2 Задачи дисциплины:**

подготовка выпускника к выполнению следующих видов профессиональной деятельности:

- ознакомление с организационным и физическим строением глобальной сети Интернет;

- освоение базовых инструментальных средств и приемов эффективного поиска информационных ресурсов в сети Интернет;

- ознакомление с технологией создания гипертекстовых документов Word Wide Web, протоколом HTTP, языком создания гипертекстовых документов HTML;

- освоение технологии разработки статических Web-документов средствами языка HTML;

- ознакомление с инструментальными средствами создания Web -документов;

- ознакомление с практикой публикации и продвижения Web -документов в сети Интернет.

#### **1.3 Требования к предварительной подготовке обучающегося:**

Предварительная подготовка предполагает создание основы для формирования компетенций, указанных в п. 2, при изучении дисциплин:

Дисциплина базируется на компетенциях, сформированных на предыдущем уровне образования

Информационные технологии

Компьютерные технологии в инженерной графике

Компьютерное моделирование

#### **2 КОМПЕТЕНЦИИ ОБУЧАЮЩЕГОСЯ, ФОРМИРУЕМЫЕ В РЕЗУЛЬТАТЕ ОСВОЕНИЯ ДИСЦИПЛИНЫ**

#### **ПКо-2 : Использует информационные технологии и автоматизированные системы при проектировании технологических процессов производств изделий легкой промышленности**

**Знать:** Основные службы и ресурсы Интернет, использование методов прототипирования при решении задач автоматизации разработки информационных ресурсов

**Уметь:** Проектировать предметно-ориентированные информационные системы на основе интернет-технологий

**Владеть:** Инструментами автоматизированного проектирования предметно-ориентированных информационных систем с использованием современных информационно-коммуникационных технологий

# **3 РЕЗУЛЬТАТЫ ОБУЧЕНИЯ ПО ДИСЦИПЛИНЕ**

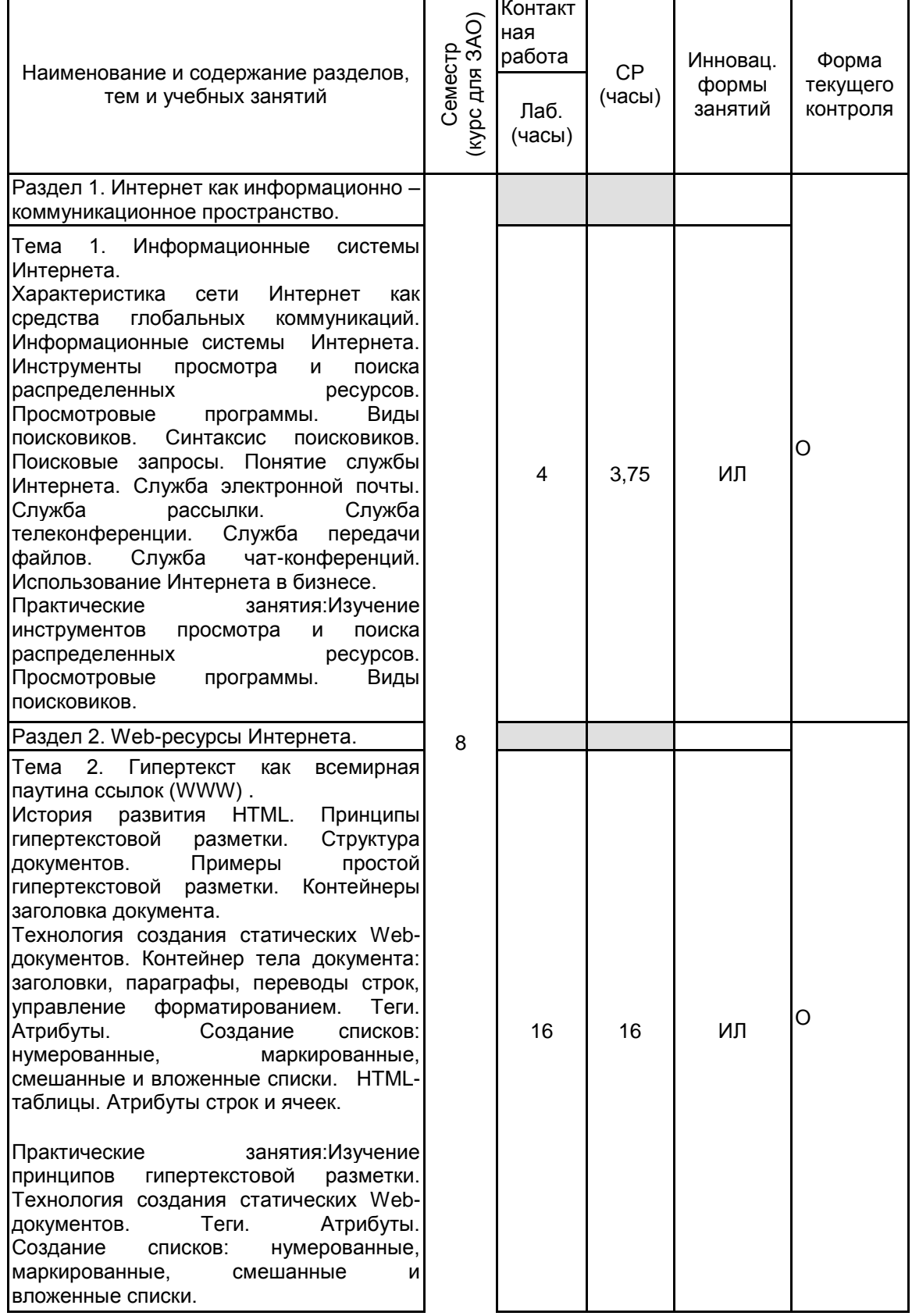

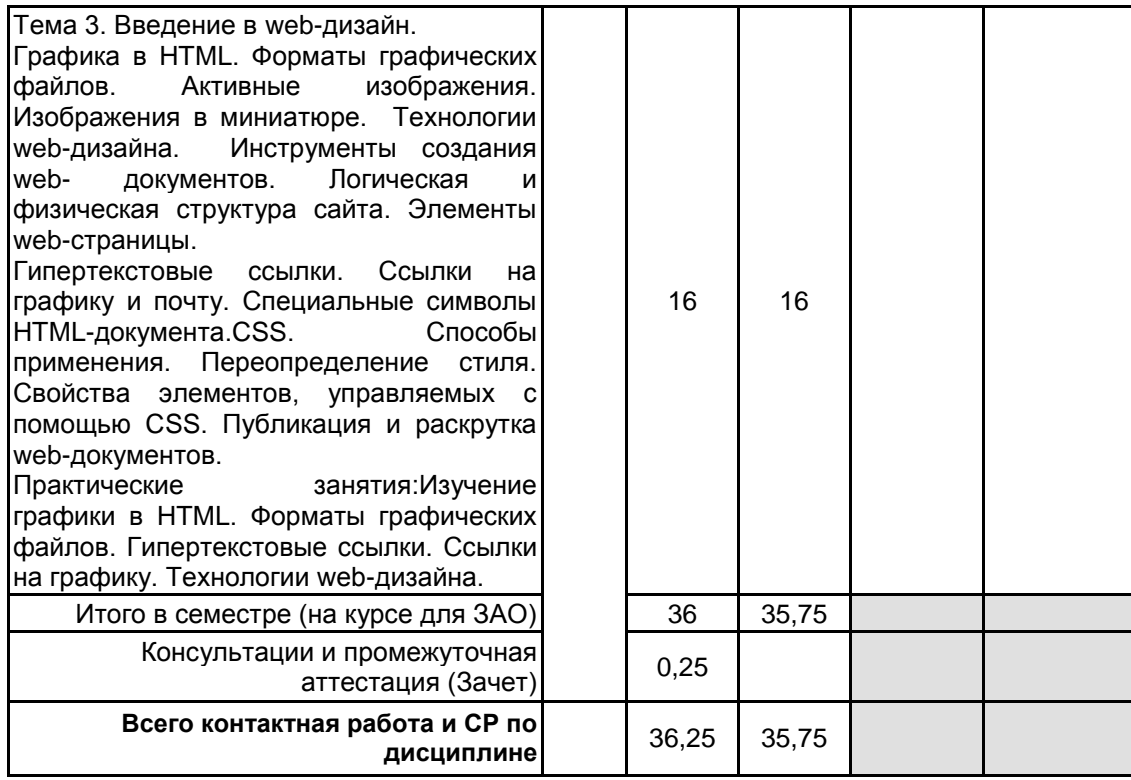

## **4 КУРСОВОЕ ПРОЕКТИРОВАНИЕ**

Курсовое проектирование учебным планом не предусмотрено

# **5. ФОНД ОЦЕНОЧНЫХ СРЕДСТВ ДЛЯ ПРОВЕДЕНИЯ ПРОМЕЖУТОЧНОЙ АТТЕСТАЦИИ**

#### **5.1 Описание показателей, критериев и системы оценивания результатов обучения 5.1.1 Показатели оценивания**

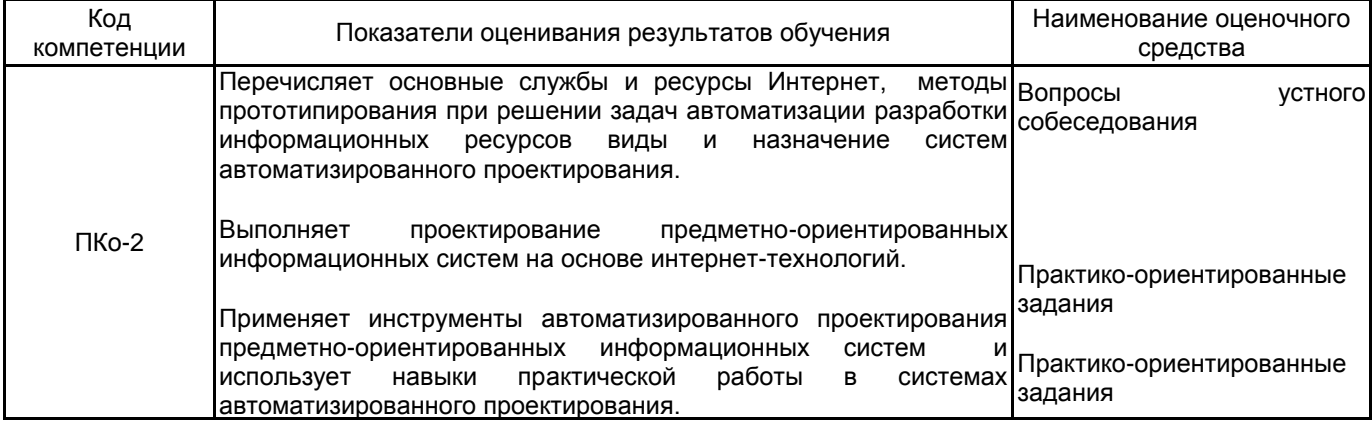

### **5.1.2 Система и критерии оценивания**

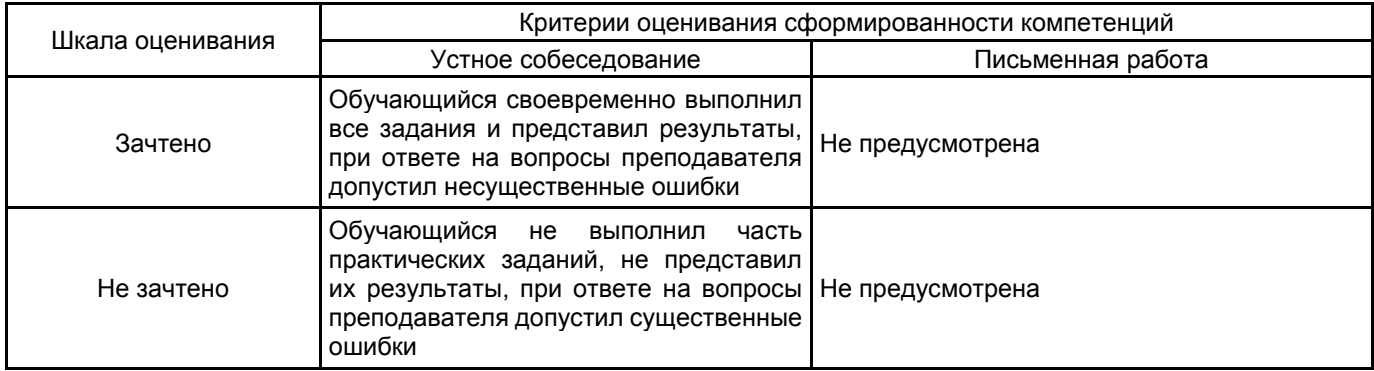

#### **5.2 Типовые контрольные задания или иные материалы, необходимые для оценки знаний, умений, навыков и (или) опыта деятельности 5.2.1 Перечень контрольных вопросов**

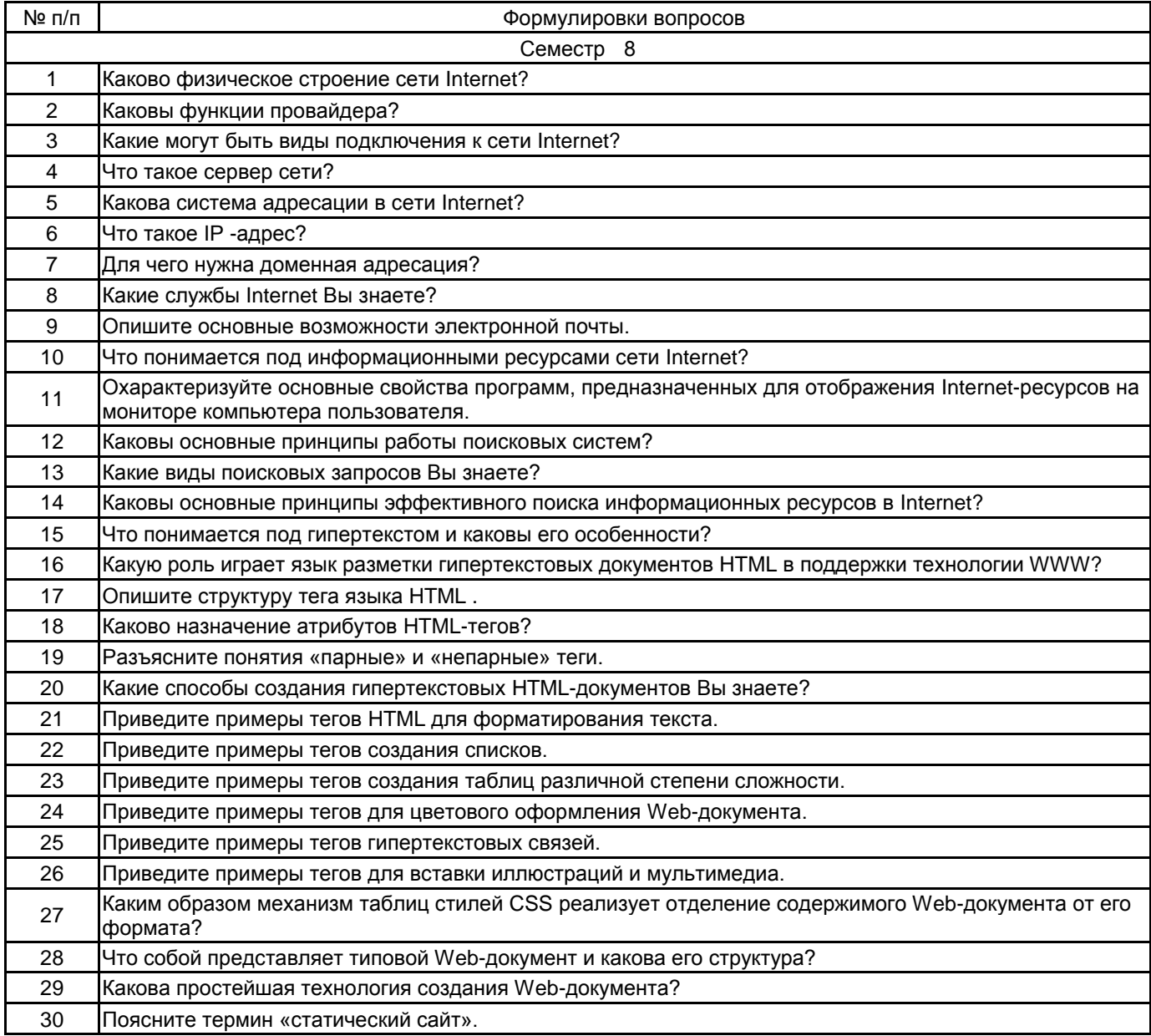

#### **5.2.2 Типовые тестовые задания**

Не предусмотрено

#### **5.2.3 Типовые практико-ориентированные задания (задачи, кейсы)**

Приведите пример фрагмента текста кода на HTML для реализации линейного вычислительного процесса.

Приведите пример фрагмента текста кода на HTML для реализации разветвляющегося вычислительного процесса.

Приведите пример фрагмента текста кода на HTML для реализации циклического вычислительного процесса.

Приведите пример фрагмента текста кода на HTML для реализации вычислительного процесса поиска экстремума функции.

Приведите пример фрагмента текста кода на HTML для реализации вычислительного процесса суммирования двух матриц .

Приведите пример фрагмента текста кода на HTML для реализации вычислительного процесса поиска корней квадратного уравнения.

Приведите пример фрагмента текста кода на HTML для реализации вычислительного процесса суммирования всех членов матрицы.

Приведите пример фрагмента текста кода на HTML для реализации вычислительного процесса нахождения среднего значения элементов массива.

#### **5.3 Методические материалы, определяющие процедуры оценивания знаний, умений, владений (навыков и (или) практического опыта деятельности)**

#### **5.3.1 Условия допуска обучающегося к промежуточной аттестации и порядок ликвидации академической задолженности**

Проведение промежуточной аттестации регламентировано локальным нормативным актом СПбГУПТД «Положение о проведении текущего контроля успеваемости и промежуточной аттестации обучающихся»

#### **5.3.2 Форма проведения промежуточной аттестации по дисциплине**

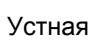

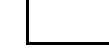

Устная  $\vert$  X | Письменная | | Компьютерное тестирование | | Иная |  $\times$ 

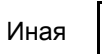

# **5.3.3 Особенности проведения промежуточной аттестации по дисциплине**

Время на подготовку ответа на зачете составляет 30 минут.

Время на выполнение практического задания с применением вычислительной техники составляет 20 минут.

При проведении зачета не разрешается пользоваться учебными материалами. Зачет проводится в компьютерном классе.

# **6. УЧЕБНО-МЕТОДИЧЕСКОЕ И ИНФОРМАЦИОННОЕ ОБЕСПЕЧЕНИЕ ДИСЦИПЛИНЫ**

# **6.1 Учебная литература**

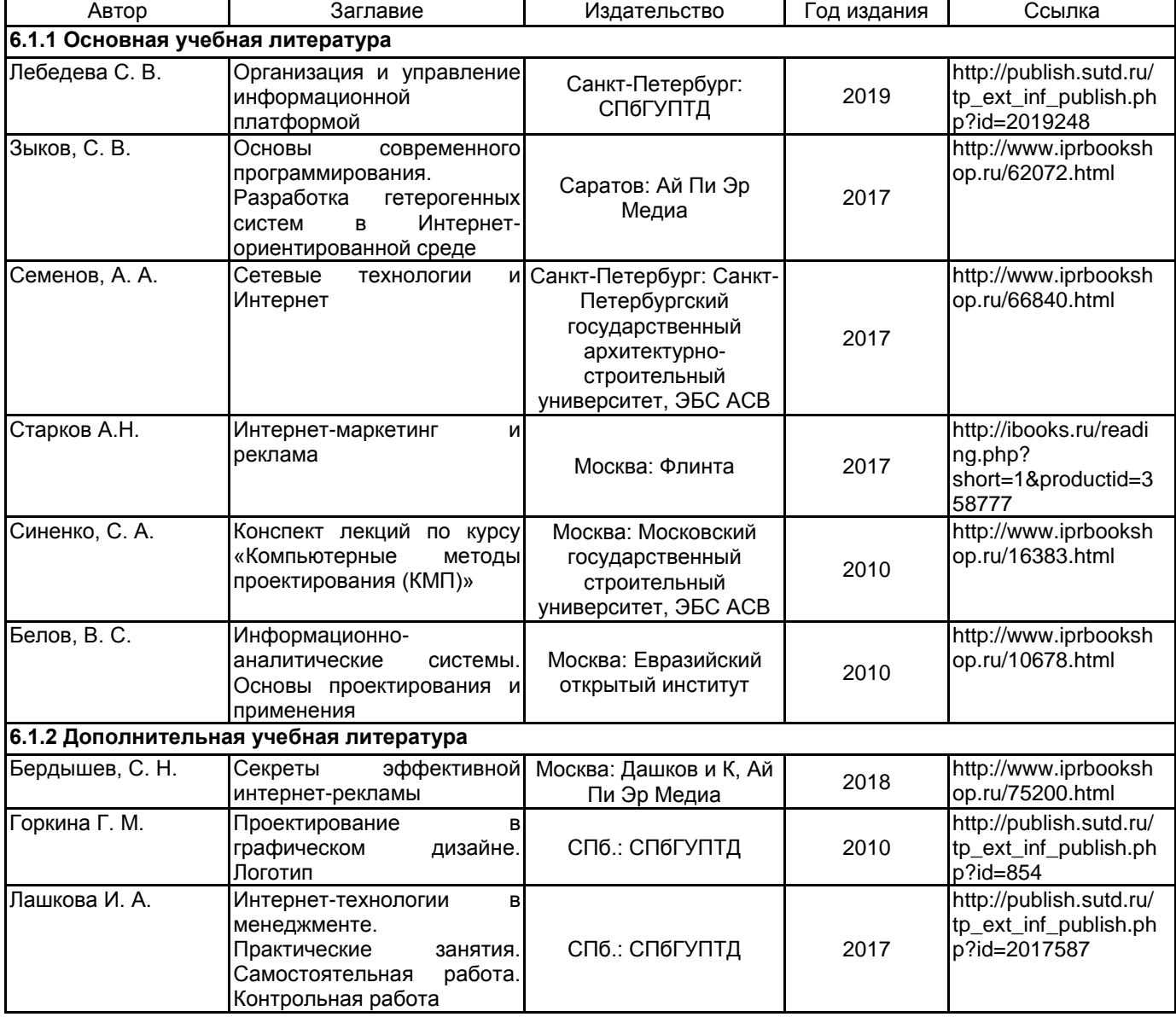

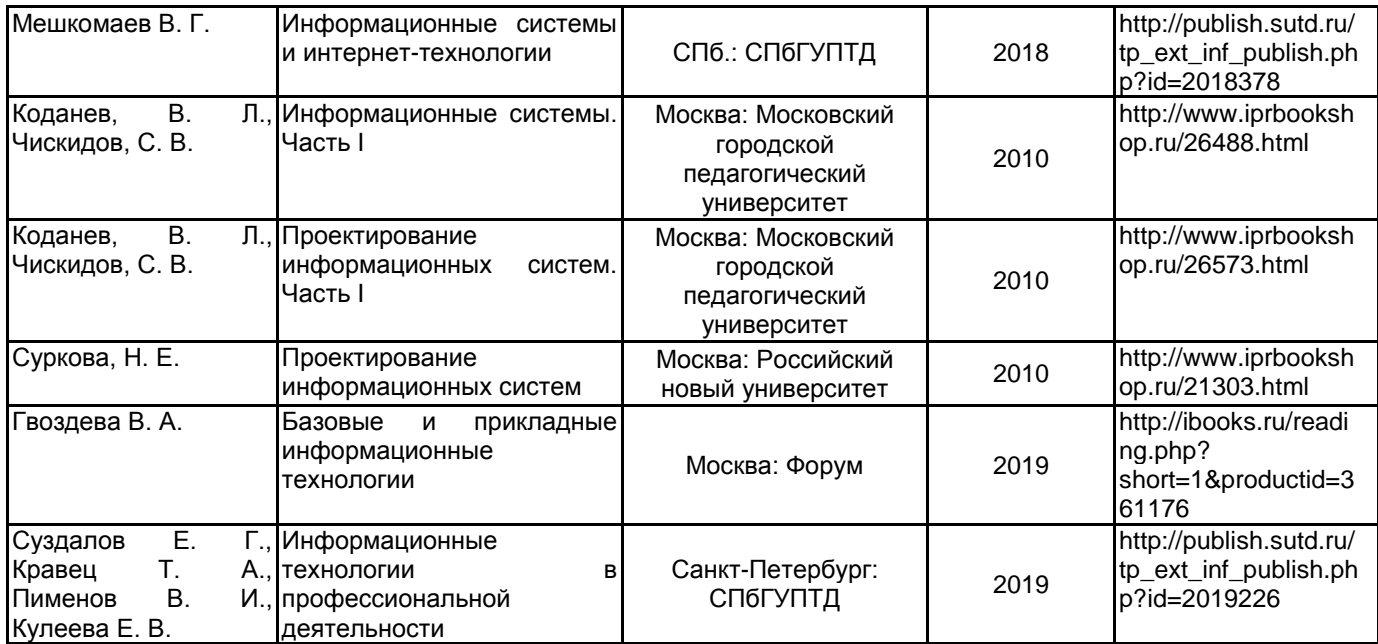

#### **6.2 Перечень профессиональных баз данных и информационно-справочных систем**

Информационная система «Единое окно доступа к образовательным ресурсам. Раздел. Информатика и информационные технологии» [Электронный ресурс]. URL: http://window.edu.ru/catalog/?p\_rubr=2.2.75.6

Электронно-библиотечная система IPRbooks [Электронный ресурс]. URL: http://www.iprbookshop.ru/ Информационная справочная система «Электронный центр справки и обучения Microsoft Office» [Электронный ресурс]. URL: https://support.office.com/ru-RU

Электронный справочник "Интернет-технологии" ИНТЕРТЕХ [Электронный ресурс]. URL: http://www.intertech.ru/dictionary/

#### **6.3 Перечень лицензионного и свободно распространяемого программного обеспечения**

MicrosoftOfficeProfessional

1С-Битрикс: Внутренний портал учебного заведения

Microsoft Windows Home Russian Open No Level Academic Legalization Get Genuine (GGK) + Microsoft Windows Professional (Pro – профессиональная) Russian Upgrade Open No Level Academic

Интернет-тренажеры в сфере образования

PHP

#### **6.4 Описание материально-технической базы, необходимой для осуществления образовательного процесса по дисциплине**

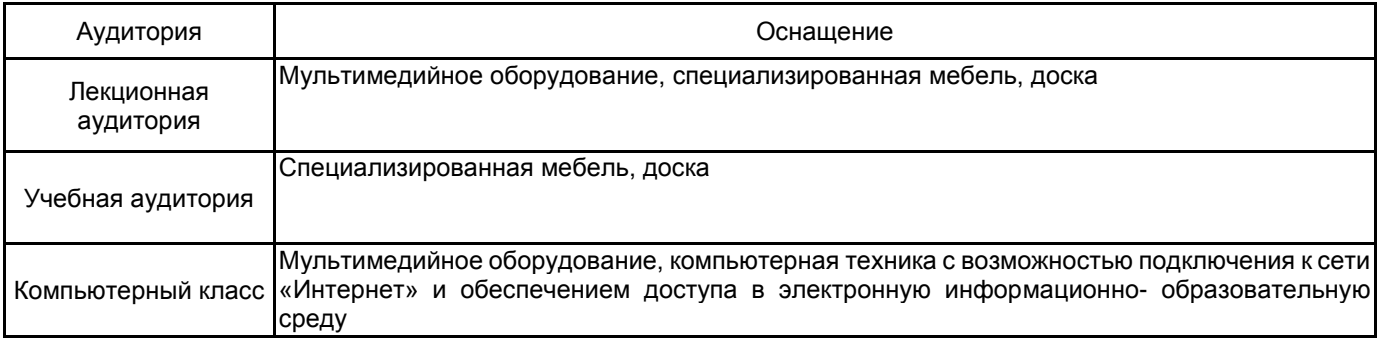